GenRef v1.00

MDOS Reference guide.

KeyScan Library

(C) Copyright 2004 Beery W. Miller **ALL RIGHTS RESERVED**

# KeyScan - CONTENTS

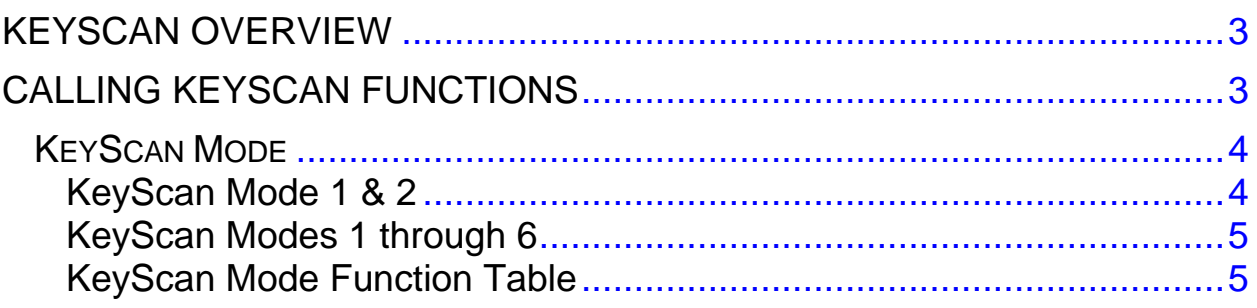

#### <span id="page-2-0"></span>**\_\_\_\_\_\_\_\_\_\_\_\_\_\_\_\_\_\_\_\_\_\_\_\_\_\_\_\_\_\_\_\_\_\_\_\_\_\_\_\_\_\_\_\_\_\_\_\_\_\_\_\_\_\_\_\_\_\_\_\_\_\_\_\_\_\_\_\_\_\_\_\_\_\_\_\_\_\_\_\_\_\_\_\_ KeyScan - OVERVIEW \_\_\_\_\_\_\_\_\_\_\_\_\_\_\_\_\_\_\_\_\_\_\_\_\_\_\_\_\_\_\_\_\_\_\_\_\_\_\_\_\_\_\_\_\_\_\_\_\_\_\_\_\_\_\_\_\_\_\_\_\_\_\_\_\_\_\_\_\_\_\_\_\_\_\_\_\_\_\_\_\_\_\_\_**

The KeyScan management routines in MDOS are provided to aid a programmer in writing applications requiring keyboard and joystic input. The Geneve supports keyboards utility up to 12 function keys and a separate keyboard.

#### **\_\_\_\_\_\_\_\_\_\_\_\_\_\_\_\_\_\_\_\_\_\_\_\_\_\_\_\_\_\_\_\_\_\_\_\_\_\_\_\_\_\_\_\_\_\_\_\_\_\_\_\_\_\_\_\_\_\_\_\_\_\_\_\_\_\_\_\_\_\_\_\_\_\_\_\_\_\_\_\_\_\_\_\_ CALLING KEYSCAN FUNCTIONS \_\_\_\_\_\_\_\_\_\_\_\_\_\_\_\_\_\_\_\_\_\_\_\_\_\_\_\_\_\_\_\_\_\_\_\_\_\_\_\_\_\_\_\_\_\_\_\_\_\_\_\_\_\_\_\_\_\_\_\_\_\_\_\_\_\_\_\_\_\_\_\_\_\_\_\_\_\_\_\_\_\_\_\_**

The MDOS KeyScan Library must be called from within a machine code program running as a task under MDOS. You pass arguments to the KeyScan Library via the calling registers.

The MDOS KeyScan Library is invoked from a machine code program when software trap number zero (XOP 0) is called with a library number of 5. The calling program's R0 must contain the 16-bit subprogram at the time of the XOP.

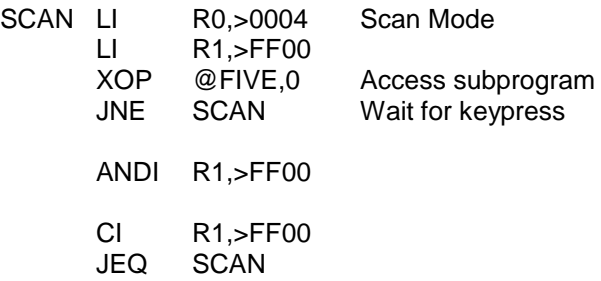

\* Check Keypress

ANDI R1,>7F00 Codes (usually) never higher than >F

\* Note – If you do NOT perform the ANDI, control codes may start at >80 - >9F

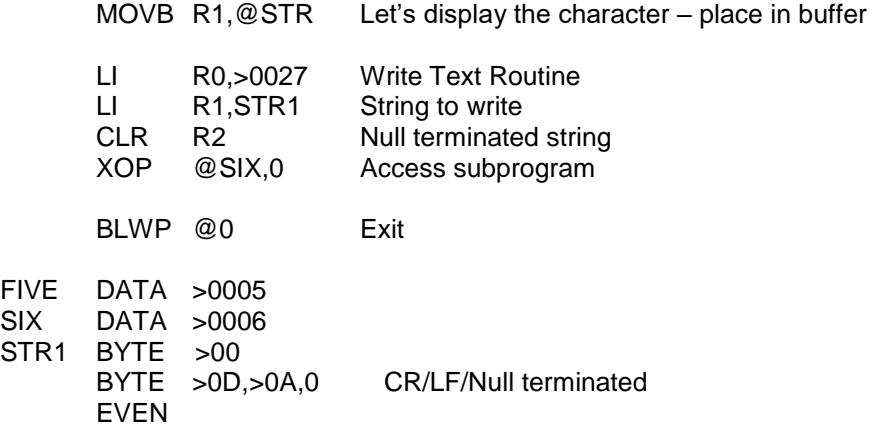

In the preceding example, three hidden assumptions were made. First it is assumed that STR1 is located on a page which is currently mapped into a memory page which has the same 16-bit address page number as its Virtual address page number (read the section on Memory Management.) The second assumption is that FIVE and SIX are actually at the virtual address FIVE and SIX, not in some overlay segment with a different virtual address.

# **KeyScan Mode Library**

### **KeyScan Mode**

<span id="page-3-0"></span>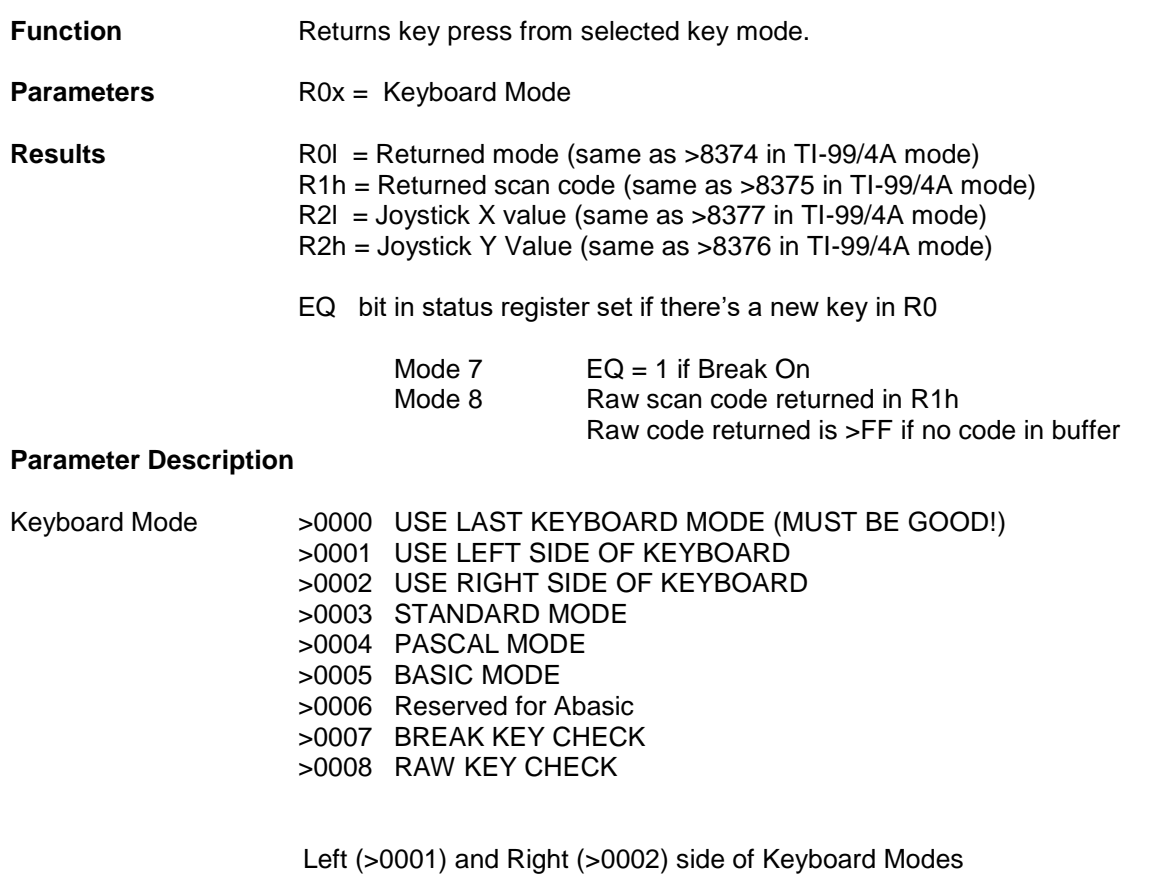

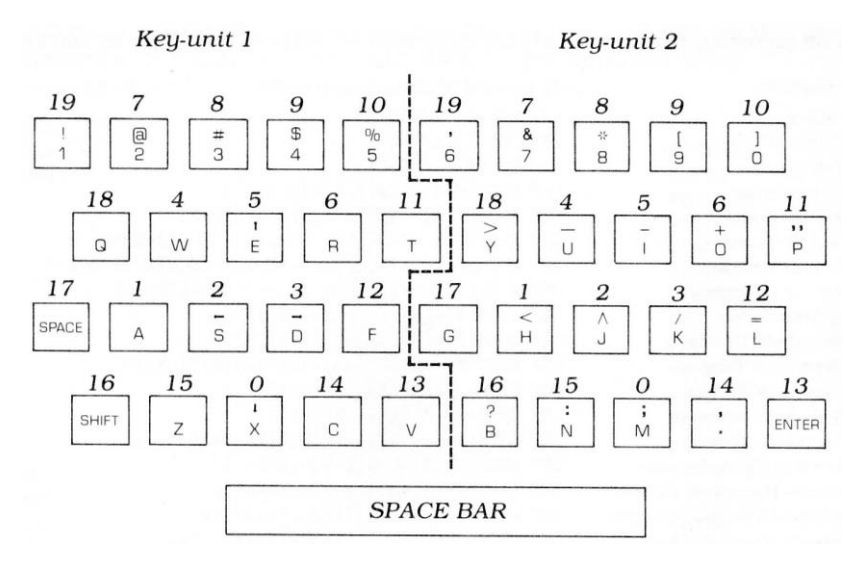

### GenREF V1.00

<span id="page-4-0"></span>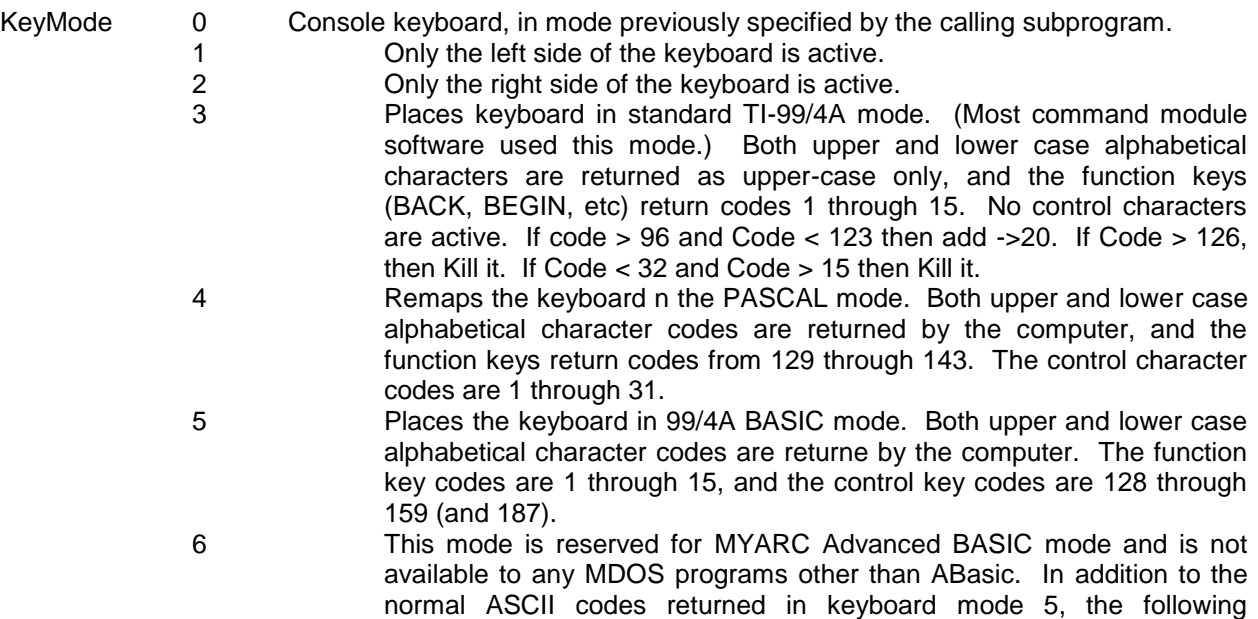

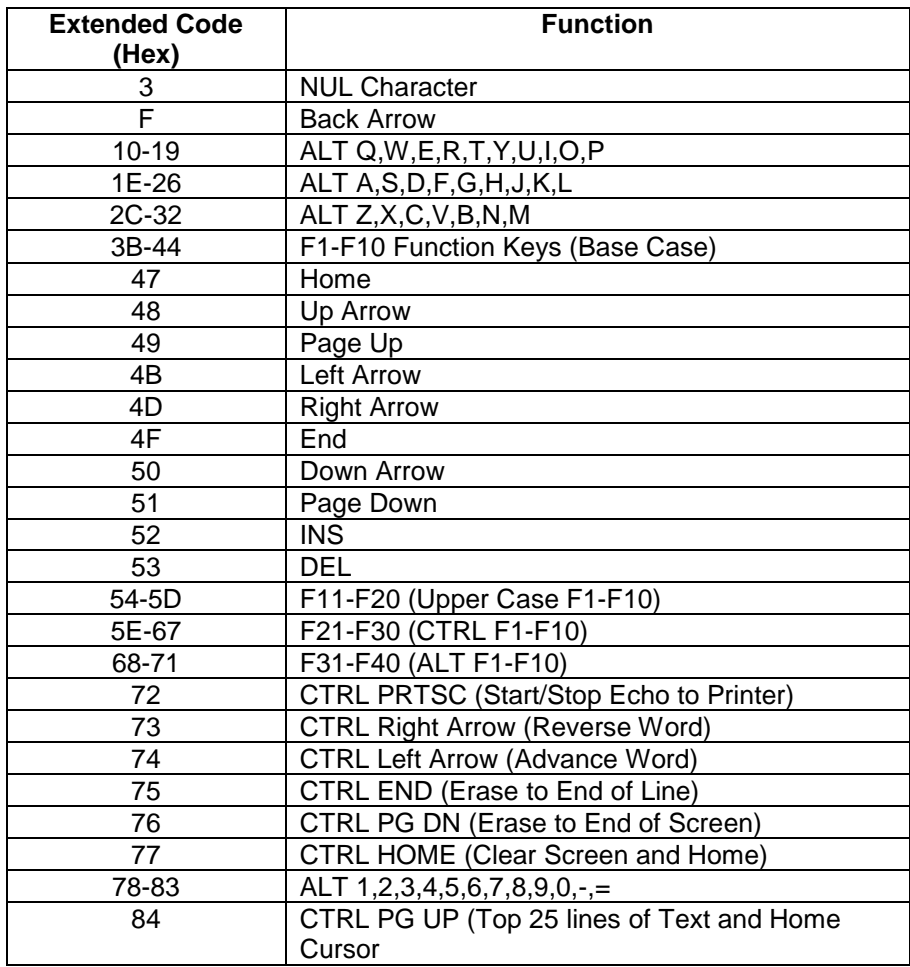

additional Extended Codes are also returned in keyboard mode 6.